## **Inhaltsverzeichnis**

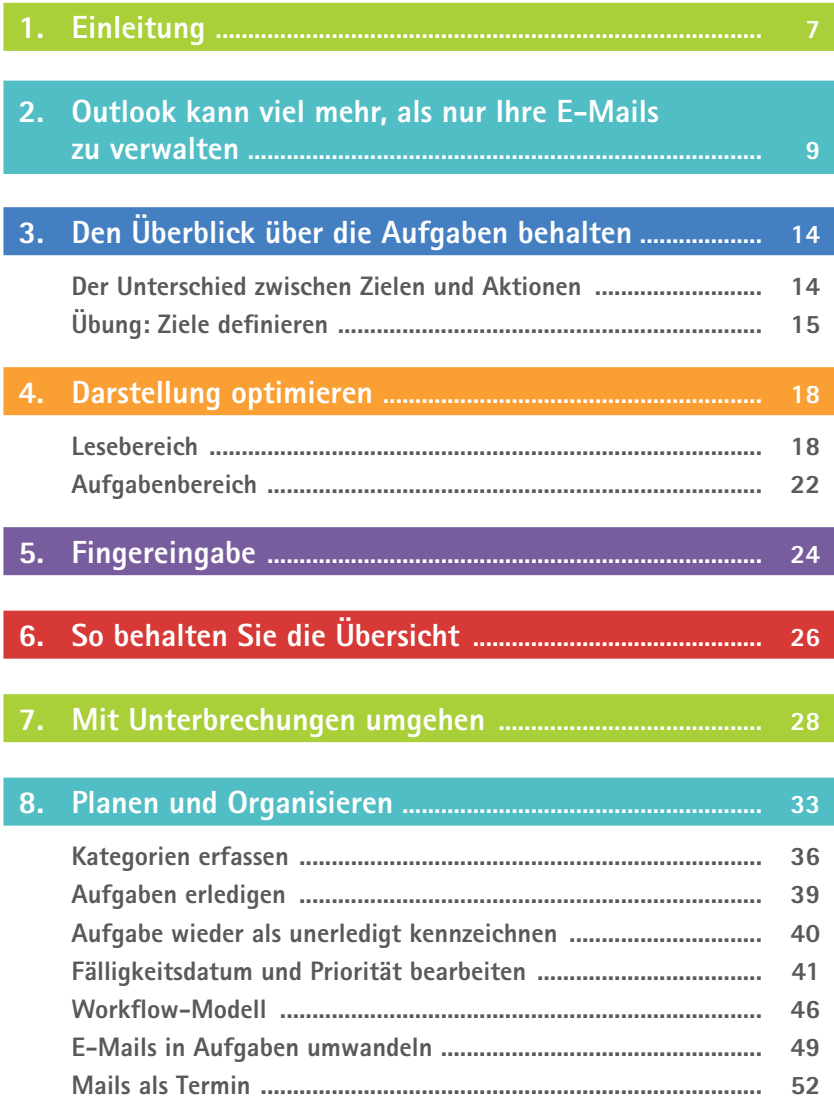

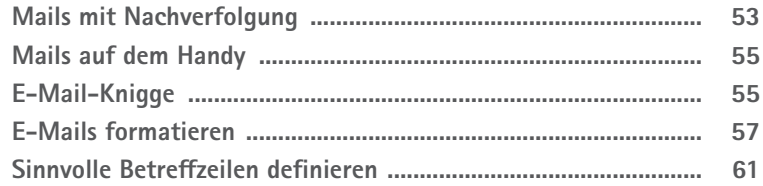

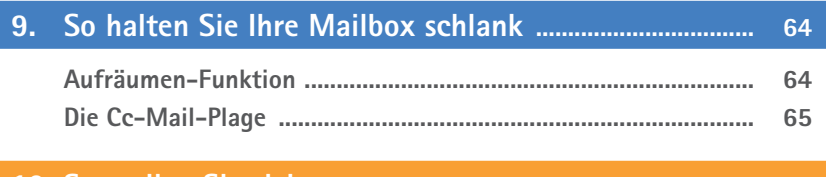

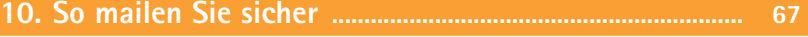

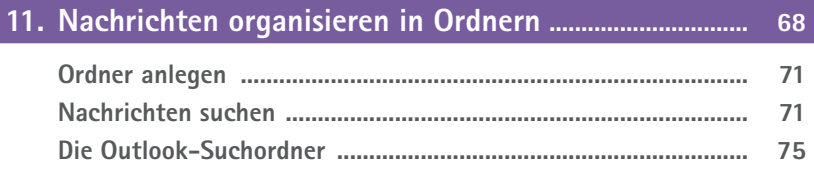

## **12. Prioritäten vergeben und Aktivitäten planen ............... 83**

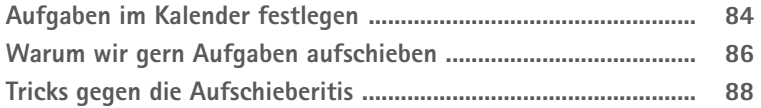

# **13. Wie Sie zu mehr Zeit kommen ............................................ 90**

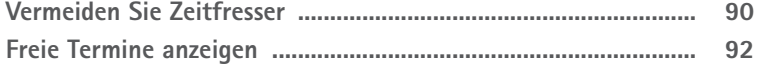

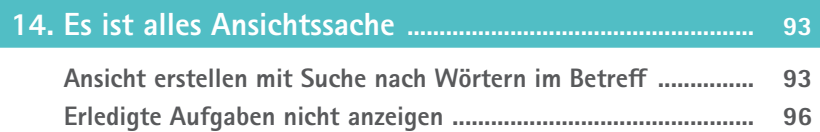

**Bearbeitbares Feld erstellen .......................................................... 100**

### 

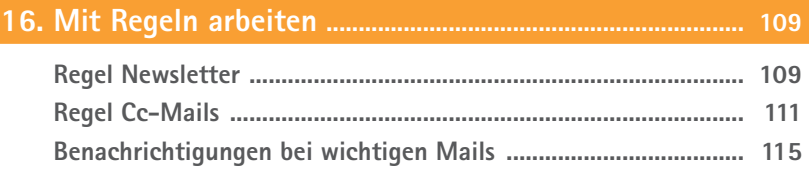

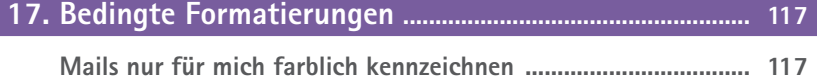

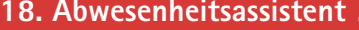

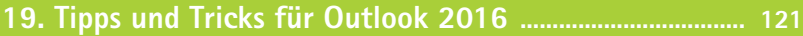

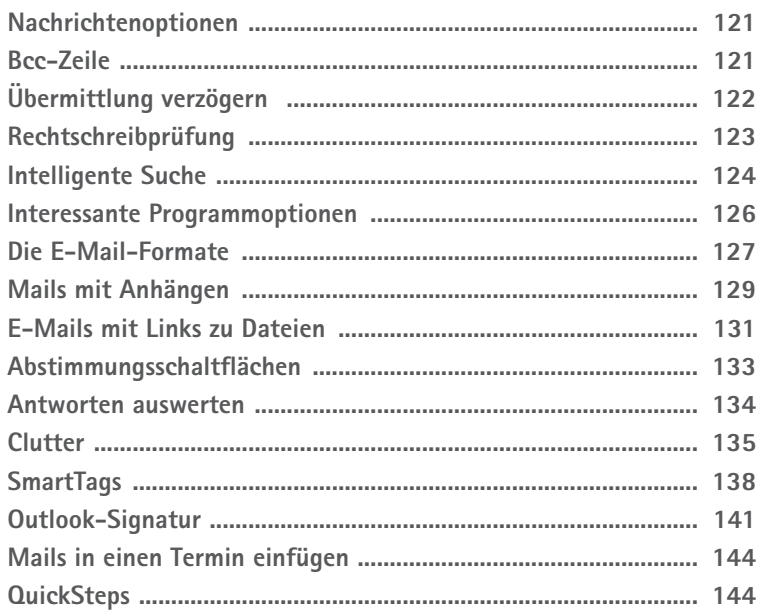

#### 

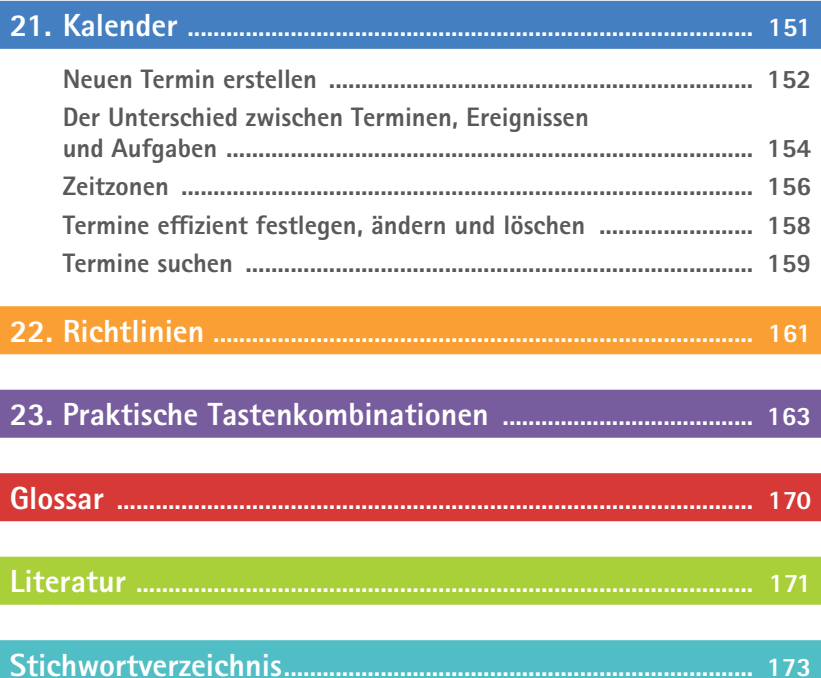